Федеральная служба по надзору в сфере защиты прав потребителей и благополучия человека Федеральное бюджетное учреждение здравоохранения «Центр гигиены и эпидемиологии в Смоленской области» Аккредитованный Испытательный лабораторный центр (ИЛЦ) Юридический адрес: г. Смоленск, Тульский пер. 12, 214013 телефон: (4812) 38-42-04; т/факс: (4812) 64-28-58; e-mail: sannadzorsm@mail.ru Реквизиты: ОКПО 75415569, ОГРН 1056758325766; ИНН/КПП 6730056159/673001001 Адрес местонахождения: г. Смоленск, Тульский пер., д.12, г. Смоленск, ул. Тенишевой, д. 26

Уникальный номер записи об аккредитации УТВЕРЖДАЮ: в реестре аккредитованных лиц Руководитель И No POCC RU.0001.510109 1.В. Куцева Пля документов 25,05.202

> ЛАБОРАТОРНЫХ ИСПЫТАНИЙ № 5410 ОТ 25 мая 2021 г.

1. Наименование предприятия, организации (заявитель): МУП "Водоканал"

2. Юридический адрес: 216330, Смоленская область, Ельнинский район, г. Ельня, мкр. Кутузовский, д. 24

3. Наименование образца (пробы): Вода питьевая централизованного водоснабжения (насосная станция)

4. Место отбора: МУП "Водоканал", 216330, Смоленская область, Ельнинский район, г. Ельня, мкр. Кутузовский, д. 24, Кран узла водозаборных сооружений д. Селиба Ельнинский район Смоленской области, Юр. адрес лица, у которого отобрана проба: 216330, Смоленская область, Ельнинский район, г.Ельня, мкр. Кутузовский, д. 24

5. Условия отбора, доставки

Дата и время отбора: 21.05.2021 10:30

Ф.И.О., должность: Винокурова В. А., помощник врача эпидемиолога

Условия доставки: соблюдены

Дата и время доставки в ИЛЦ: 21.05.2021 14:00

Проба отобрана в соответствии с ГОСТ 31861-2012 "Вода. Общие требования к отбору проб.".

## 6. Дополнительные сведения:

Цель исследований, основание: Производственный контроль, договор № 398 от 04.02.2021 Заявление(заявка) № 67-20/665 от 04.02.2021

Условия хранения: соблюдены

Условия транспортировки: автотранспорт

Вес (объем) пробы: 0,5 л

Упаковка: стерильная стеклянная

Проба отобрана в присутствии: инженера-технолога Баташовой О.В.

### 7. НД, регламентирующие объем лабораторных испытаний и их оценку:

табл. 3.5 СанПиН 1.2.3685-21 "Гигиенические нормативы и требования к обеспечению безопасности и (или) безвредности для человека факторов среды обитания"

8. Код образца (пробы): 2.21.5410 1/1

#### 9. НД на методы исследований, подготовку проб:

МУК 4.2.1018-01 Санитарно-микробиологический анализ питьевой воды

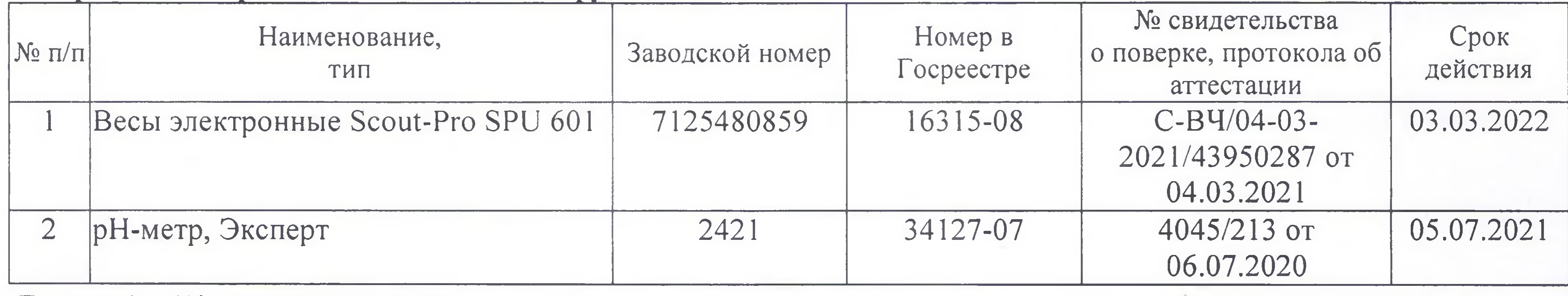

10. Средства измерений, испытательное оборудование:

Протокол № 5410 распечатан 25.05.2021

стр. 1 из 2

dи

Результаты относятся к образцам (пробам), прошедшим испытания

Настоящий протокол не может быть полностью или частично воспроизведен без письменного разрешения ИЛЦ

11. Условия проведения испытаний: Условия проведения испытаний соответствуют нормативным требованиям

12. Место осуществления деятельности: 214013, Россия, Смоленская область, г. Смоленск, переулок Тульский, д 12, литера А

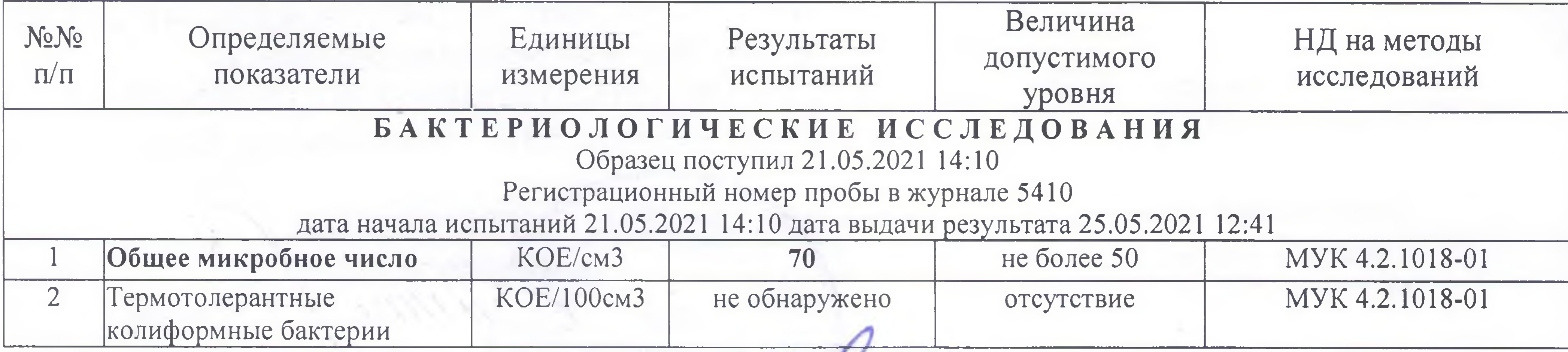

# 13. Результаты испытаний

Ф.И.О., должность лица, ответственного за оформление протокола:

Халецкая Е. В., Медицинский статистик

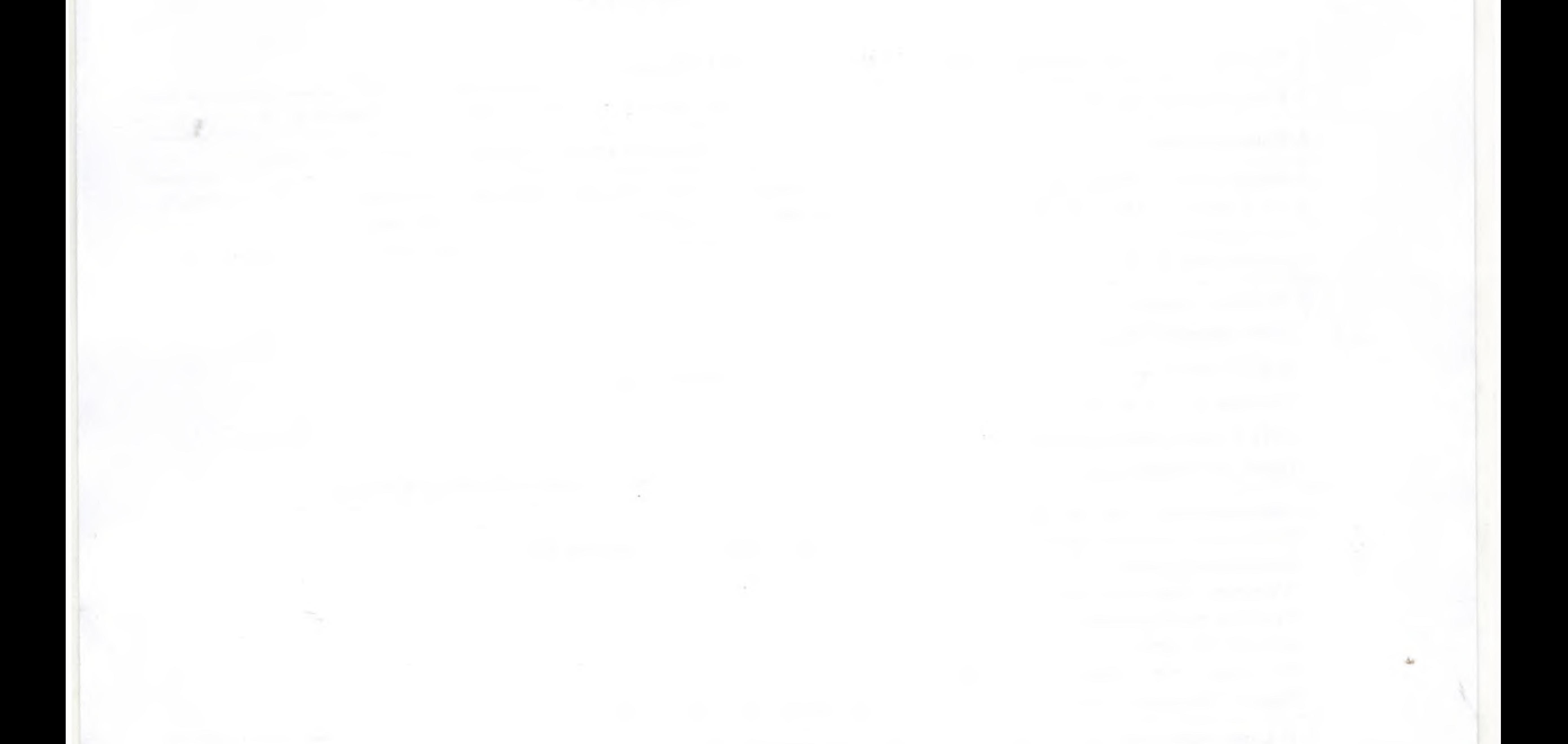

Протокол № 5410 распечатан 25.05.2021

стр. 2 из 2

Результаты относятся к образцам (пробам), прошедшим испытания Настоящий протокол не может быть полностью или частично воспроизведен без письменного разрешения ИЛЦ

#### **УТВЕРЖДЕНО**

Приказом ФБУЗ «Центр гигиены и эпидемиологии в Смоленской области» № 83-П от 20.09.16года

Федеральная служба по надзору в сфере защиты прав потребителей и благополучия человека ОРГАН ИНСПЕКЦИИ

> Федеральное бюджетное учреждение здравоохранения «Центр гигиены и эпидемиологии в Смоленской области» Аттестат аккредитации RA.RU.710042 выдан 24 июля 2015года 214013 г. Смоленск, Тульский переулок, д.12

## «УТВЕРЖДАЮ»

Плавный врач федерального бюджетного учреждения здравоохранения «Центр гигиены и эпидемиологии Смоленской области» Для ДОКУМЕНТОВ Е.Г. Майорова

# ЭКСПЕ № 5410 от «25» мая 2021 года по результатам лабораторных испытаний

M.H.

Заявитель: МУП «Водоканал».

Юридический адрес: Смоленская область, Ельнинский район, г. Ельня, мкр. Кутузовский, д.24.

Фактический адрес: Смоленская область, Ельнинский район, г. Ельня, мкр. Кутузовский, д.24.

(район, улица, дом)

Основание для проведения экспертизы: Производственный контроль, договор № 398 от 04.02.2021r.

Состав экспертных материалов: Протокол лабораторных испытаний ИЛЦ ФБУЗ «Центр гигиены и эпидемиологии в Смоленской области» № 5410 от 25.05.2021г.

# Установлено:

Проба холодной питьевой воды исследована по микробиологическим (общее микробное число, термотолерантные колиформные бактерии) показателям.

В исследованной пробе воды общее микробное число - 70 КОЕ/см<sup>3</sup> при гигиеническом нормативе не более 50 КОЕ/см<sup>3</sup>.

По остальным исследованным показателям проба воды соответствует гигиеническим нормативам.

## Заключение:

Качество холодной питьевой воды, отобранной из водопроводной сети (кран узла водозаборных сооружений) МУП «Водоканал», расположенной по адресу: Смоленская область, Ельнинский район, д. Селиба, по исследованным микробиологическим (ОМЧ) показателям не соответствует действующим государственным санитарным нормам и гигиеническим нормативам: СанПиН 2.1.3684-21 «Санитарно-эпидемиологические требования к содержанию территорий городских и сельских поселений, к водным объектам, питьевой воде и питьевому водоснабжению, атмосферному воздуху, почвам, жилым помещениям, эксплуатации производственных, общественных помещений, организации и проведению санитарно-противоэпидемических (профилактических) мероприятий» (раздел IV, п.75), СанПиН 1.2.3685-21 «Гигиенические нормативы и требования к обеспечению безопасности и (или) безвредности для человека факторов среды обитания» (раздел III, таблица 3.5).

По остальным исследованным микробиологическим показателям качество воды требованиям: СанПиН 2.1.3684-21 «Санитарно-эпидемиологические **COOTBETCTBYET** требования к содержанию территории городских и сельских поселений, к водным объектам,

питьевой воде и питьевому водоснабжению, атмосферному воздуху, почвы, жилым помещениям, эксплуатации производственных, общественных помещений, организации и проведению санитарно-противоэпидемических (профилактических) мероприятий», СанПиН 1.2.3685-21 «Гигиенические нормативы и требования к обеспечению безопасности и (или) безвредности для человека факторов среды обитания».

Исполнитель

Заведующий санитарно-гигиеническим отделом

В.В. Сусенкова

В.М. Алекса

 $\label{eq:3.1} \mathbb{E}[\mathcal{A}]\otimes \mathbb{E}[\mathcal{A}]\otimes \mathbb{E}[\mathcal{A}]\otimes \mathbb{E}[\mathcal{A}]\otimes \mathbb{E}[\mathcal{A}]\otimes \mathbb{E}[\mathcal{A}]\otimes \mathbb{E}[\mathcal{A}]\otimes \mathbb{E}[\mathcal{A}]\otimes \mathbb{E}[\mathcal{A}]\otimes \mathbb{E}[\mathcal{A}]\otimes \mathbb{E}[\mathcal{A}]\otimes \mathbb{E}[\mathcal{A}]\otimes \mathbb{E}[\mathcal{A}]\otimes \mathbb{E}[\mathcal{A}]\otimes \$ P.  $\mathcal{L}^{\text{max}}(\mathcal{L}^{\text{max}})$  . The set of  $\mathcal{L}^{\text{max}}(\mathcal{L}^{\text{max}})$  , and the set of  $\mathcal{L}^{\text{max}}$  ,  $\mathcal{L}^{\text{max}}$  ,  $\mathcal{L}^{\text{max}}$  ,  $\mathcal{L}^{\text{max}}$  ,  $\mathcal{L}^{\text{max}}$  ,  $\mathcal{L}^{\text{max}}$ 

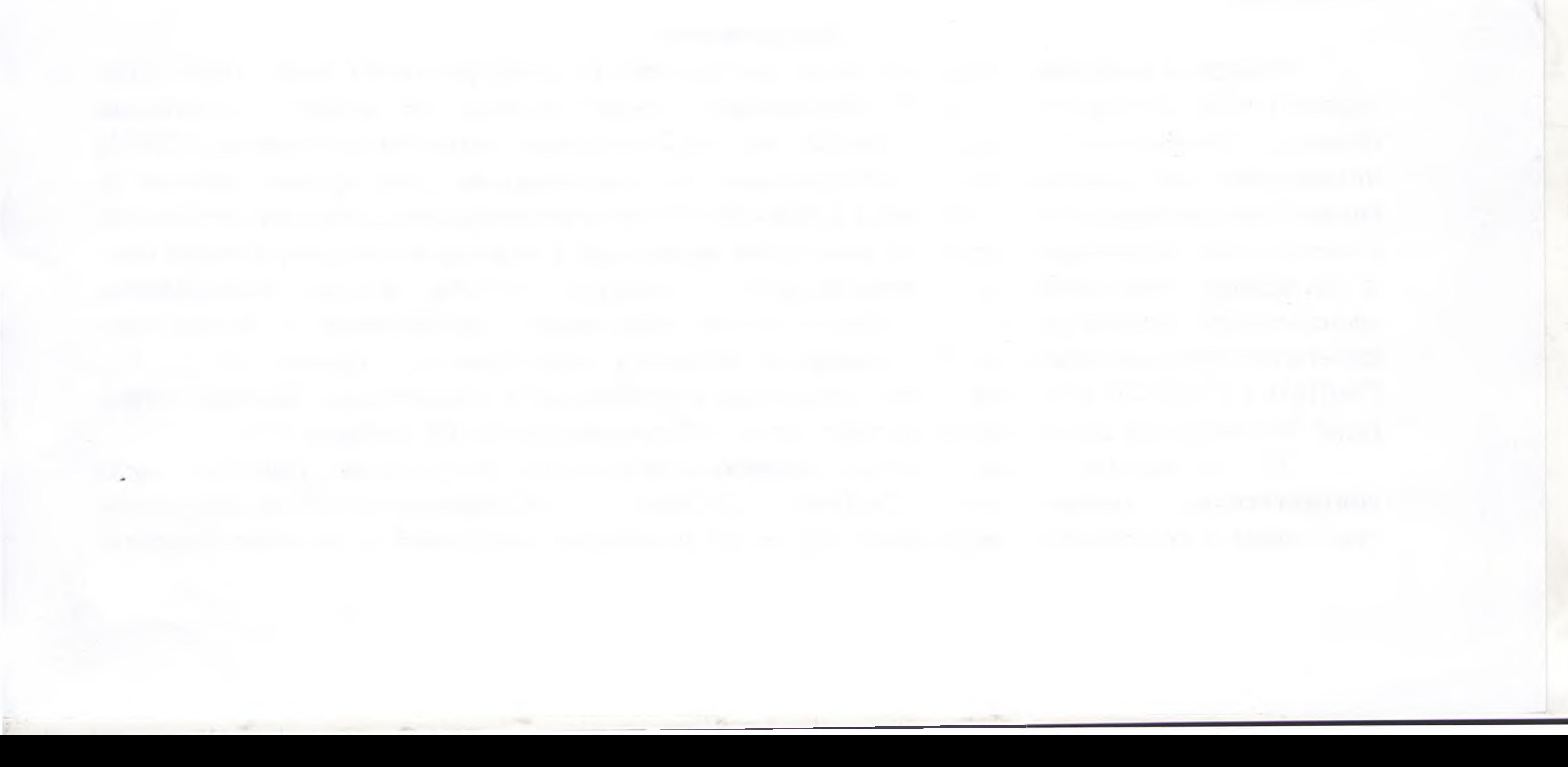